## 24. Februar 2009, ca. 14.30 Uhr: Lawinenereignis Kriegerhorn "Nordhang" / Gde. Lech

## Ereignishergang:

Am 24.02.2009 gegen 14.30 Uhr wollte ein 28 ähriger Snowboarder von der Bergstation Kriegerhorn kommend, auf der Schiroute Nr. 42 in den Nordhang des Kriegerhorns einfahren. Der Boarder kam von der Schiroute ab und wollte anschließend durch den freien Schiraum auf die Piste Nr. 34 abfahren. Dabei löste er ca. 20 m oberhalb der Piste in einer Rinne ein Schneebrett aus. Die Schipiste wurde auf einer Länge von ca. 10 m einen halben Meter hoch verlegt. Ein zur selben Zeit auf der Piste befindlicher, unbekannter Schifahrer wurde von der Lawine erfasst und bis zum Brustbereich verschüttet. Dieser Mann wurde von einem 40jährigen Zeugen aus den Schneemassen befreit. Er blieb unverletzt und verließ den Unfallort. Der Snowboarder wurde ebenfalls von der Lawine verschüttet. konnte sich aber selbst befreien und blieb ebenfalls unverletzt. Nachdem vorerst nicht klar war, ob ein weiterer Schifahrer verschüttet wurde, wurde eine Sicherheitssuche durchgeführt. An dieser Suche beteiligten sich ca. 30 Schilehrer der Schischulen Lech, Oberlech und dem Alpincenter, 4 Pistenretter, 3 Mitglieder der Bergrettung Lech, Hubschrauberbesatzung Gallus 1 sowie ein Beamter der Alpinpolizei Lech. Die Sicherheitssuche verlief negativ und wurde um 15.00 Uhr abgebrochen.

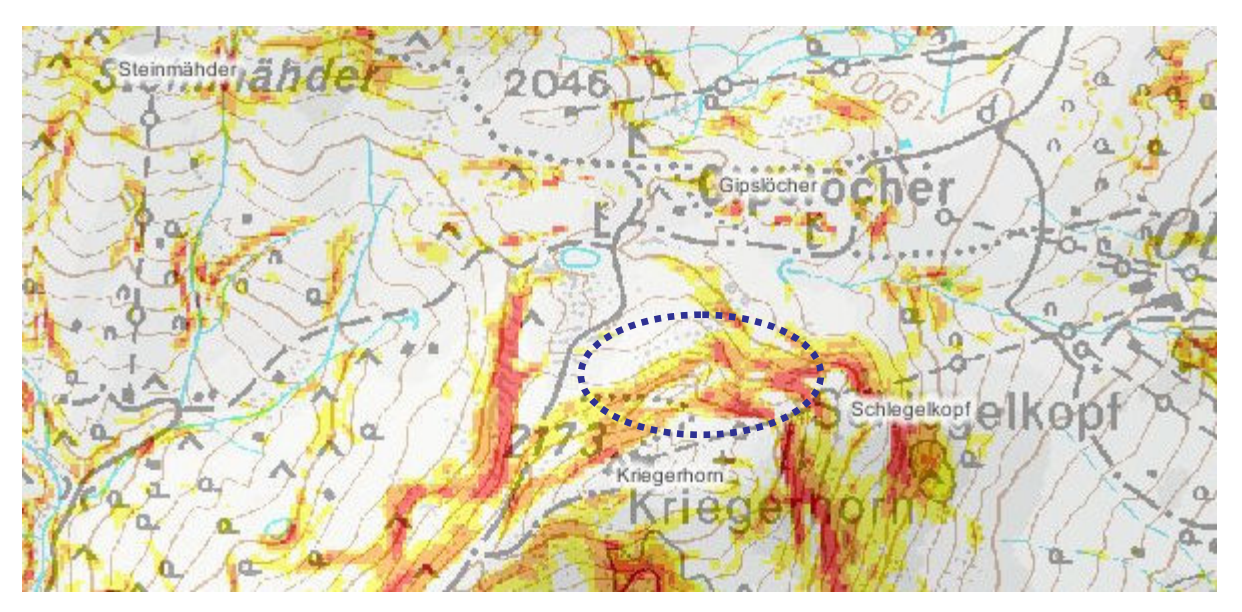

24.2.2009: Übersichtskarte mit Hangneigungen und des ca. Unfallgeländes ohne Detailangabe

Information zur Schnee- und Lawinensituation am Ereignistag:

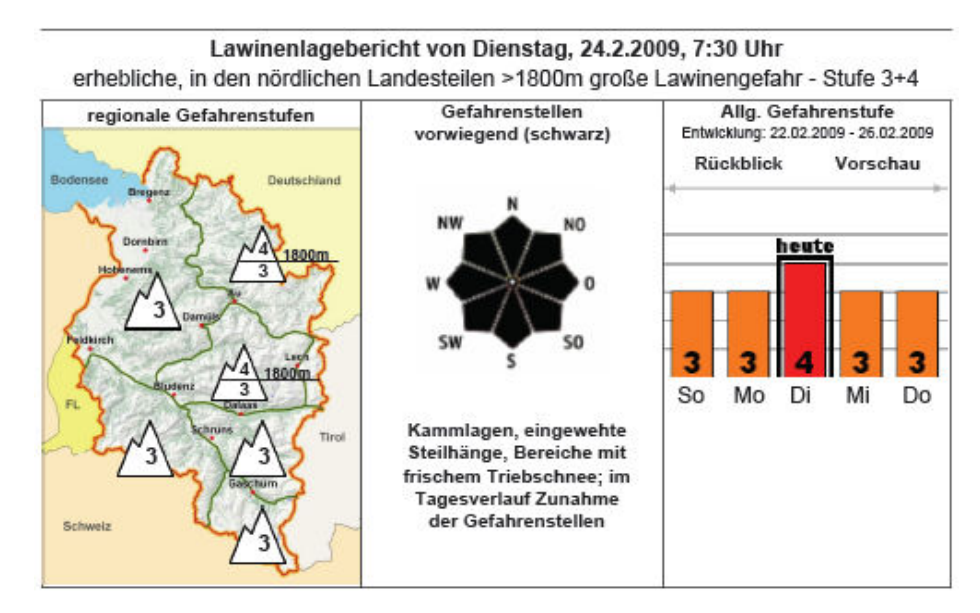

Quelle: SID / Polizeiinspektion Lech © Hangneigungskarte: Vogis, LVA Feldkirch mod. Text & Graphiken: A. Pecl, Lawinenwarndienst